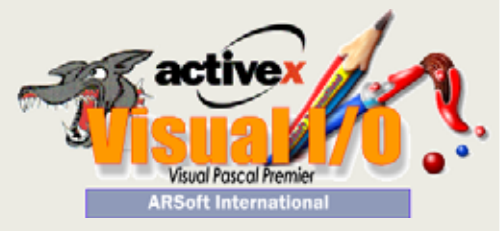

**Supervisione, gestione, tracciabilità interfaccia uomo macchina Tutte le vostre applicazioni a** 

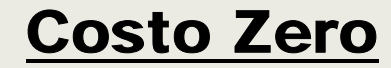

#### **www.arsoftitalia.it**

- *I vostri tecnici sono operativi in meno di una settimana.*
- *Le vostre applicazioni sono boostate grazie al compilatore di Visual I/O.*
- *Una libreria di componenti software vi semplifica la vita.*
- *I protocolli con i principali PLC del mercato sono inclusi e gratuiti.*
- *Applicazioni ottimizzate e di qualità fin dalle prime applicazioni.*
- *Visual I/O riunisce tutta la piattaforma delle potenzialità del system integrator..*
- *Solo un tool da acquistare, con evidente riduzione dei costi.*
- *Download effettuabile dal sito: www.visualhmi.it*

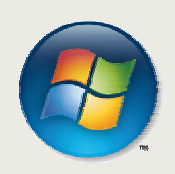

*Con Visual I/O Quanto economizzerete ?*

## **Runtime FREE** Visual IO **ARSOFT**

RUNTIME FREE- Senza royalty

Visual I/O è disponibile in versione **libera di runtime** cioè lo comperate una sola volta e generate tutte le applicazioni che desiderate senza alcun limite.

Visual I/O ha le caratteristiche di un supervisore di gran lusso e di un tool di sviluppo completo che include un vero linguaggio compilato e debugger passo per passo.

Il linguaggio di alto livello vi permetterà di trattare i diversi linguaggi quali: Booleano Integer Word, byte, reale, Double, Single, Strings, variabili, array di tipo, strutture e pointers

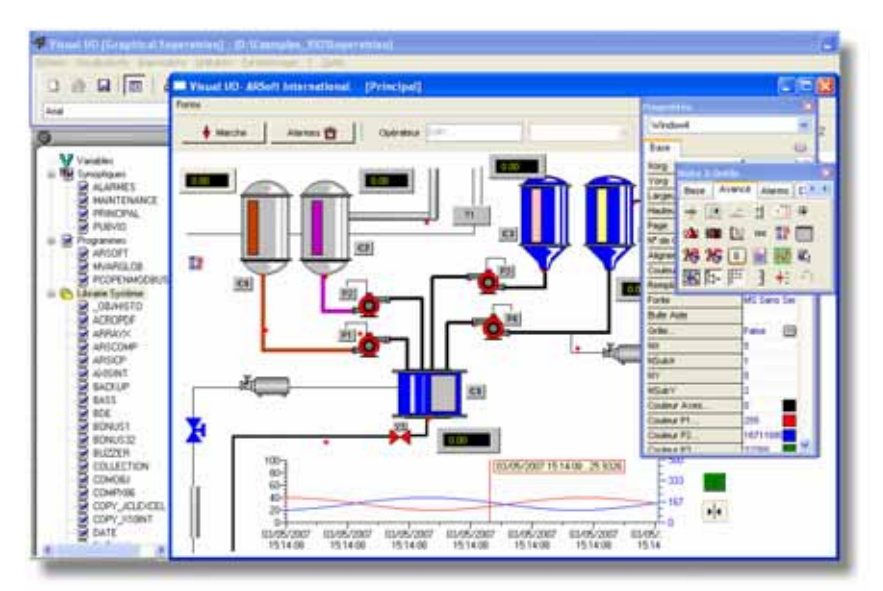

*Troppo spesso, sotto windows, le interfacce create sono limitate e obsolete. Con VisualI/O, create molto facilmente le interfacce più performanti!* 

#### Un avviamento immediato con gli esperti ed i componenti inclusi.

Più di **200 componenti** sono incluse con le loro fonti liberamente modificabili come i principali protocolli Modbus, Openmodbus, MPI, Sysmacway. Classici del controllo come gli allarmi, cronistorie, eventi, entrate, relazioni ed IHM strutturata per clic fino alla programmazione del sistema (in Pascal ed Assembleur), **Visual I/O** porta ora un vero strumento di sviluppo d'applicazioni per l'informatica industriale.

Le applicazioni sviluppate comunicano tra loro tramite Ethernet, che autorizza le architetture multipostes.

Il prodotto e la sua documentazione sono in italiano.

#### Un linguaggio facile, potente ed intuitivo

VISUAL I/O viene consegnato con centinaia di funzioni e di procedure dalle più semplici alle più evolute, Visual I/O fornisce tutti i sorgenti.

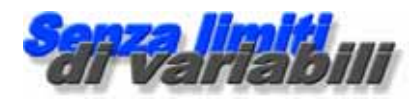

#### Visual IO crea eseguibili autonomi.

Creerete un EXE file finale che contiene tutti i programmi compilati, le immagini, sinossi e menù.

Potrete anche integrare archivi ed immagini che saranno estratte in occasione a l'attivazione della vostra applicazione sul PC finale.

Con Visual IO Solo un File .EXE < 1 Mbyte contiene tutta la vostra applicazione.

## Tutti gli oggetti Windows.

- Editbox
- Tabs
- Elenchi
- Combo box Immagini
- **Tendine**
- 
- PulsantI grafici
- pulsanti semplici o materiali aderente
- Check Box
- Selettori
- Array
- Elenchi grafici
- Riporti
- Elenco di icone Tree-Views
- ActiveX
- Zona di click
- Potenziometri
- **Splitter**
- Sbarra di stato
- WebCam
- E molto più ancora…

## Generatore di Menù

L'editor di menù è di un utilizzo semplicissimo; basta digitare le opzioni direttamente nel campo prescelto. Il menu si crea sotto i vostri occhi.

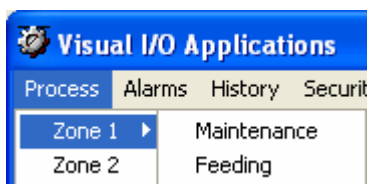

#### **Incorporazione** dell' ActiveX

La tecnologia ActiveX è completamente implementata sfruttando il metodo e la finestra di proprietà grafica associata.

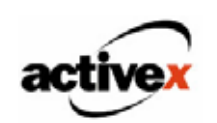

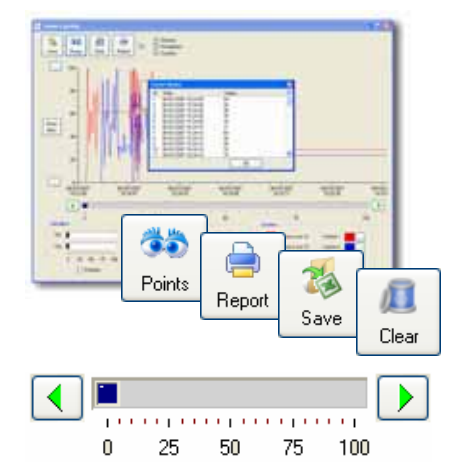

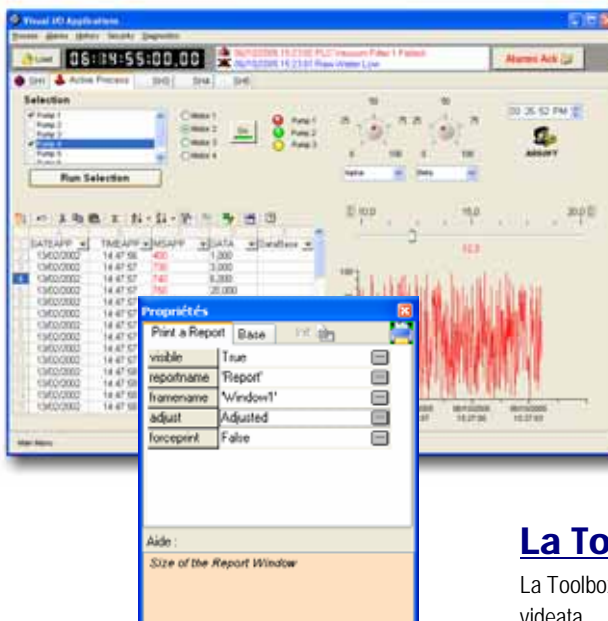

### Applicazioni Multilingua

Si può passare da una lingua all'altra senza chiudere l' applicazione; si possono visualizzare caratteri cirillici arabi cinesi ecc..

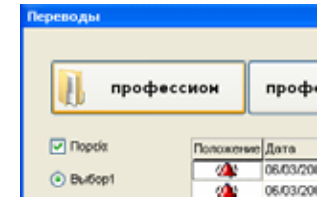

## Le Tabs facili

Visual I/O permette di creare Tabs per le vostre applicazioni.

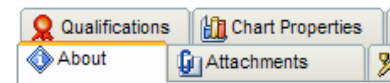

#### Alcune centinaia di simboli riutilizzabili.

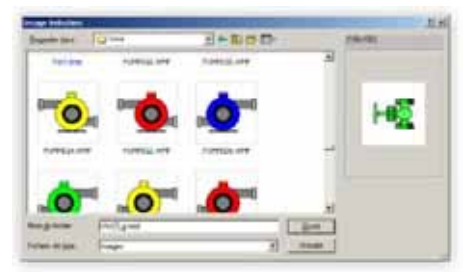

### 30 componenti permettono la gestione delle curve e della cronologia

Questi componenti sono consegnati con i loro sorgenti.

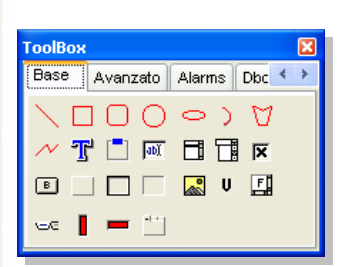

*200 componenti consegnati con i loro codici sorgente.* 

## La Toolbox

La Toolbox permette di collocare componenti sulla videata.

Visual I/O consegna **più di 200 componenti** con i loro codici sorgenti sempre trasformabili ed adattabili. Una procedura è semplicemente una parte di codice con le sue variabili e la sua finestra di proprietà.

L'approccio lavoro è decisamente facile !

## La finestra di proprietà

Permette di regolare tutti gli attributi degli elementi presenti sulla vostra videata.

#### Create un componente e lo riutilizzate all'infinito

Un componente può essere utilizzato da molte applicazioni simultaneamente. I componenti che create "sono rassicurati", in modo che nessuno potrà studiare o vedere o copiare il codice sorgente, l'analisi, ecc. ...

#### Applicazioni senza **Mouse**

Una serie di componenti permette la gestione completa di un'applicazione su schermo "touch".

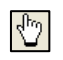

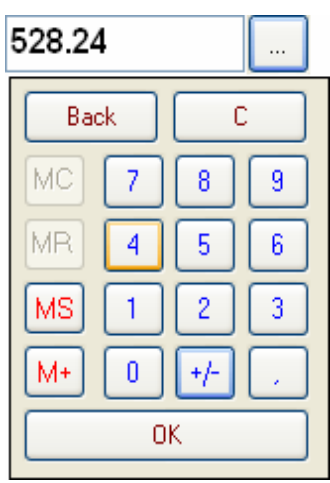

## Allarmi

Trattate qualsiasi pezzo o valore digitale come allarme. Un allarme può essere associato ad un'immagine o a un testo, essere destinato ad un gruppo o ad una zona per facilitare la sua selezione. Può anche comandare un'invio di posta elettronica. Un insieme di procedure è disponibile per gestire la base di dati di allarmi (selezione, ricerca alla data o per nome, pulizia, export verso Excel).

La pulizia può essere automatica. Il file degli allarmi è collocato in un archivio DBase compatibile direttamente con Excel.

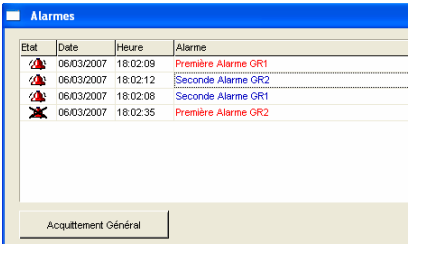

#### **Storici**

Visual I/O consente la registrazione di valori numerici o di stati binari. Viene consegnato con procedure specializzate che permettono di visualizzare i dati sotto forma di curve o di griglie.Il Database dello storico è realizzabile direttamente con Excel o qualsiasi altro sistema di gestione di Database.

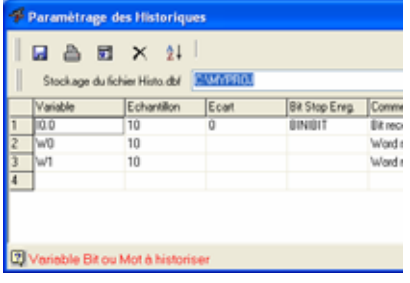

## **Ricette**

Le ricette permettono di definire l'elenco delle variabili che devono essere inserite durante il processo. Le entrate contengono ingredienti che saranno conservati su disco per essere restituiti in qualsiasi momento. Visual I/O contiene un indice che permette di creare un formulario che genera un archivio dedicato. Questi procedure pronte all'impiego permettono la salvaguardia e teletrasmissione di ricette standard.

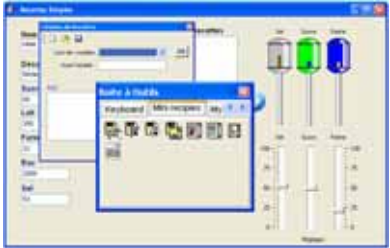

## Eventi

Gli eventi sono assimilabili agli allarmi. Un evento può generare un'azione semplice o complessa. Gli eventi e gli allarmi sono visibili in una procedura speciale. Grazie agli eventi, visualizzate tutti i cambiamenti di stati nella vostra applicazione. La pulizia è automatica e parametrabile.

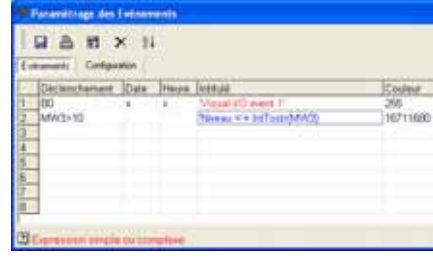

## **Rapporti**

Il generatore di rapporti di Visual I/O permette di creare pagine stampabili. E' molto facile integrare , ad esempio, un valore in una relazione mettendo l'oggetto valore, regolandone i suoi attributi grafici font, dimensione ecc. per influire infine sulla variabile.

Oltre alle visualizzazioni classiche (testi, immagini, linee..) i rapporti permettono di integrare curve. E' possibile visualizzare un'anteprima per mezzo di una procedura pronta all'uso.

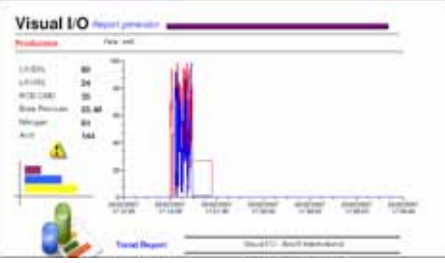

#### Excel compatibile in nativo

Allarmi, Storici ed eventi sono direttamente leggibili da parte di Excel senza alcuna conversione.

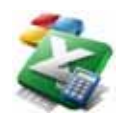

#### Protocolli di comunicazione

Sono consegnati in standard i protocolli **PROFIBUS DP** (scheda necessaria), **Modbus**,**Modbus TCP/IP**, **Omron Sysmac Way, Siemens MPI, Schneider Unitelway, ICP, Advantech** sulla linea seriale e dunque interamente gratuiti. Visual I/O è server e client OPC, il che gli permette di collegarsi a tutti i server di comunicazione del mercato (fino a 50 protocolli da alcuni fornitori).

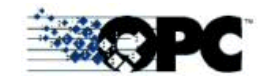

#### Un linguaggio facile, potente ed intuitivo

Fornito con centinaia di funzioni e di procedure delle più semplici alle più evolute, Visual I/O vi consegna tutti i suoi sorgenti.

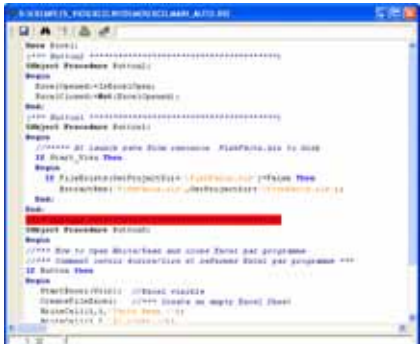

## Un Debugger **Interattivo**

Il debugger di Visual I/O utilizza i metodi di debug per punti d'arresto e per andare passopasso.

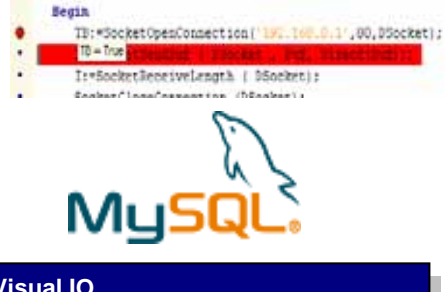

#### **Con Visual IO vi collegate a tutti i database**

- La libreria BDE permette l'accesso ai Database client/server di mercato.
- La libreria MYSQL permette l'accesso ai Database MySQL in Nativo.
- \* Il linguaggio SQL è disponibile per interrogazione dei vostri Database.
- Programmate in linguaggio Pascal, un linguaggio standardizzato.
- Visual I/O permette di utilizzare Extended, Single, Double, Integer, Word e Byte come variabili numeriche.
- Visual I/O è un vero compilatore che crea il suo EXE file finale con le funzioni soltanto necessarie in meno di 1 mégabyte
- ❖ (un floppy basta per il suo backup).

# **Le vostre domande su Visual I/O**

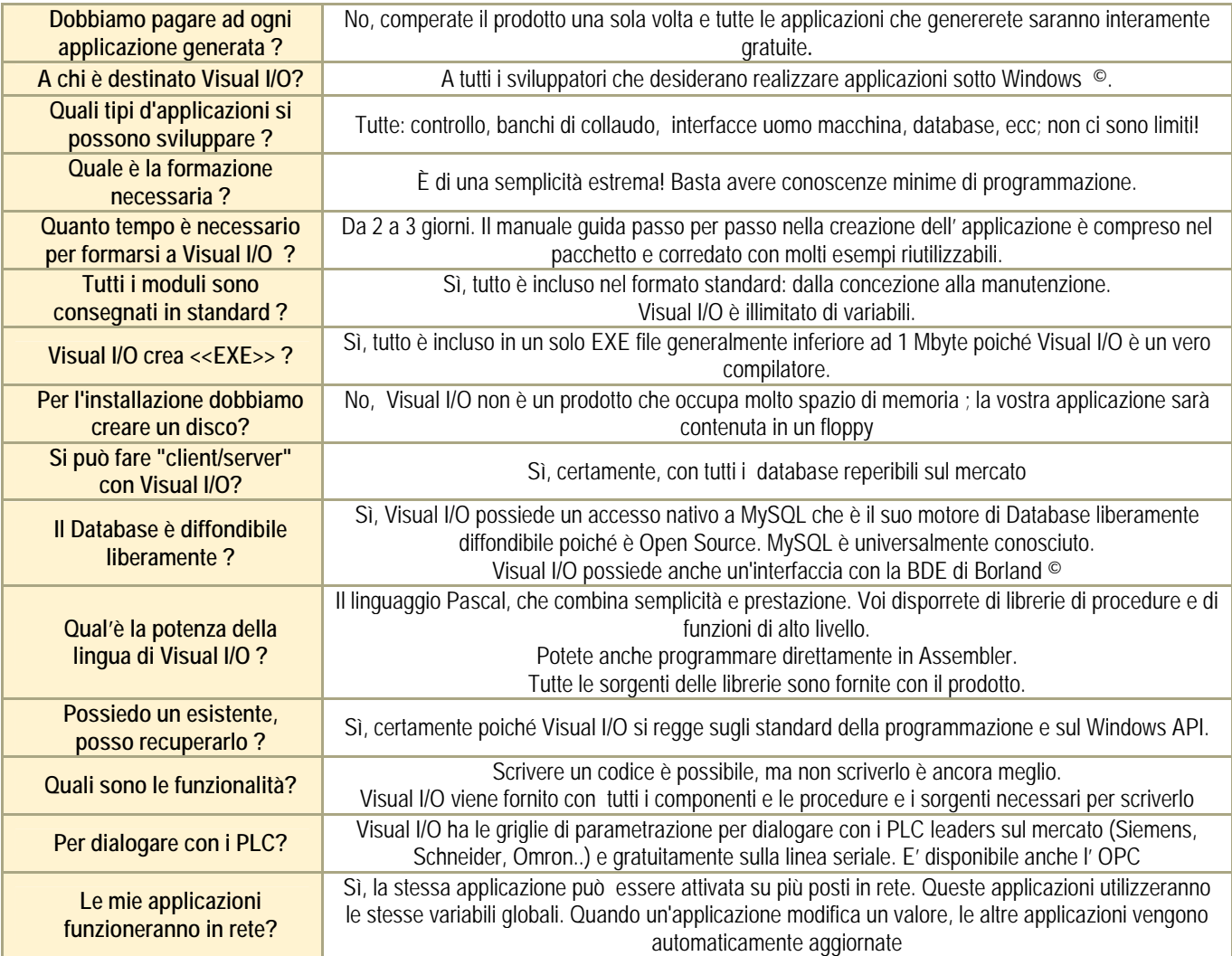

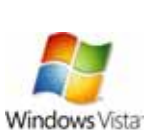

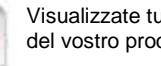

Visualizzate tutti i documenti tecnici del vostro processo.

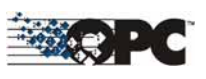

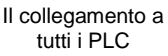

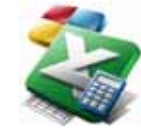

Tutti i dati conservati sono direttamente compatibili **Excel** ©

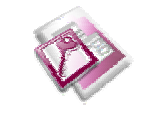

Compatibile Access*.*

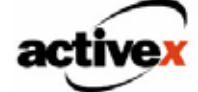

Tutti i componenti del mercato

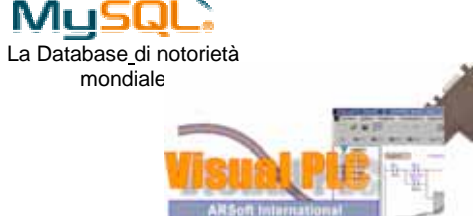

Compatibile Visual PLC*.*

*ARSOFTItalia* **Torino - Italia TEL +39 011 19 75 07 29 FAX +39 015.38.03.11.44 mario.perino@arsoftitalia.it www.arsoftitalia.it**

N